## **Підключення до моторів Shimano**

- 1. Вимикаємо живлення велосипеда.
- 2. Знімаємо кришку мотора з лівого боку.
- 3. Знаходимо роз'єм датчика швидкості, маленький круглий роз'єм з ребрами:

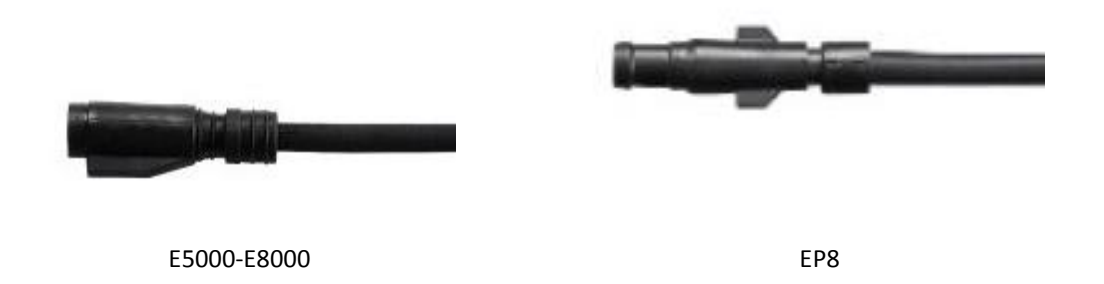

4. Виймаємо цей роз`єм, потягнувши від мотора та відрізаємо його з запасом дроту з обох сторін!

Паяємо роз'єм на коротку пару дротів чіпа, червоний на червоний, чорний до чорного (див. схему підключення).

5. Довгу пару дротів чіпа паяємо на відрізаний дріт датчика швидкості, червоний на червоний, чорний до чорного.

6. Підключаємо припаяний нами роз'єм на його колишнє місце на платі мотора.

7. Якщо показання швидкості на екрані стрибають, то необхідно налаштувати правильне положення магніту, щодо вертикальної лінії на корпусі датчика швидкості з мінімально можливим зазором між ними.

## **Вибір або зміна ліміту швидкості (початково 50 км/г)**

1. Дочекатися коли на дисплеї швидкість буде дорівнювати **0.0 км/г**, тобто під час остаточної зупинки.

2. Короткочасно натиснути кнопку (див. фото) на чіпі необхідну кількість разів для вибору бажаного ліміту згідно циклу: **50 → 55 → 60 → 65 → 70 → 75 → 80 → 85 → 90 → 40 → 45**. Наприклад, для зміни з 50 на 90 км/г необхідно натиснути кнопку 8 разів. Натискання 11 разів ліміт не змінює, тобто повертає поточне значення.

## **Деактивація або активація чіпа (початково чіп активний)**

1. Вимкнути живлення велосипеда.

2. Розташувати магніт, що на спиці або на роторі заднього колеса навпроти датчика швидкості, що на пері рами.

3. Включити живлення велосипеда та зачекати більше 3 секунд.

4. Вимкнути живлення велосипеда та зачекати більше 3 секунд.

5. Включити живлення та зачекати більше 3 секунд, або поки на дисплеї з`явиться значення швидкості біля **10 км/г** – чіп деактивований, або біля **5 км/г** – чіп активований.

## **Корекція швидкості відносно діаметра заднього колеса (початково 27.5х2.8)**

1. Включити живлення велосипеда.

2. Натиснути кнопку (див. фото) на чіпі та утримувати її, поки на дисплеї не почне змінюватись значення швидкості приблизно від 8 до 11 км/г.

3. Коли значення швидкості наблизиться до 10.0 км/г, - відпустити кнопку.

**Після корекції, автоматично скидаються інши налаштування до початкових: чіп активується та значення ліміту швидкості стане = 50 км/г.**

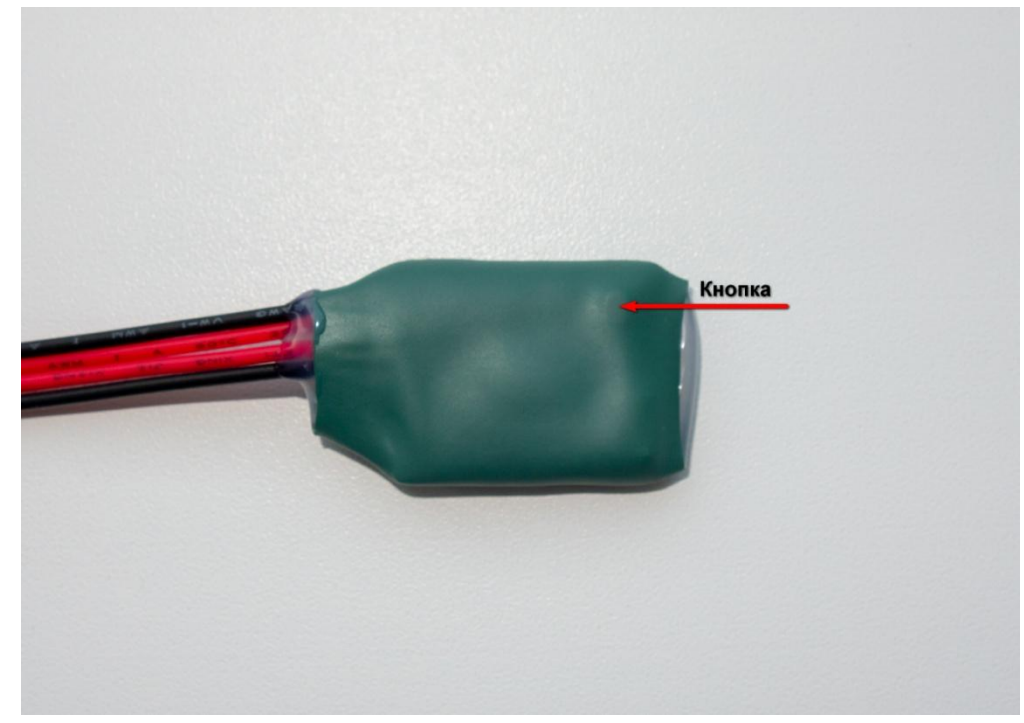

**Схема підключення:**

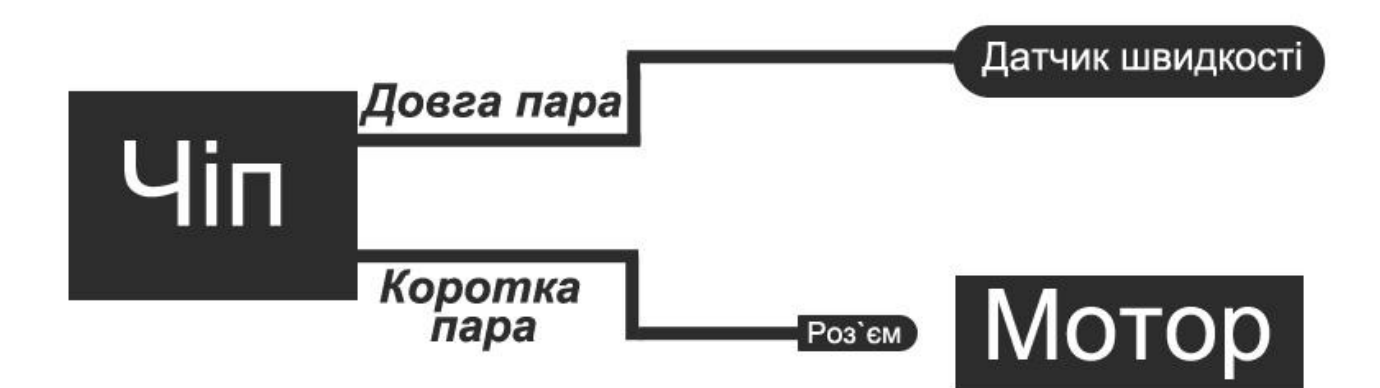